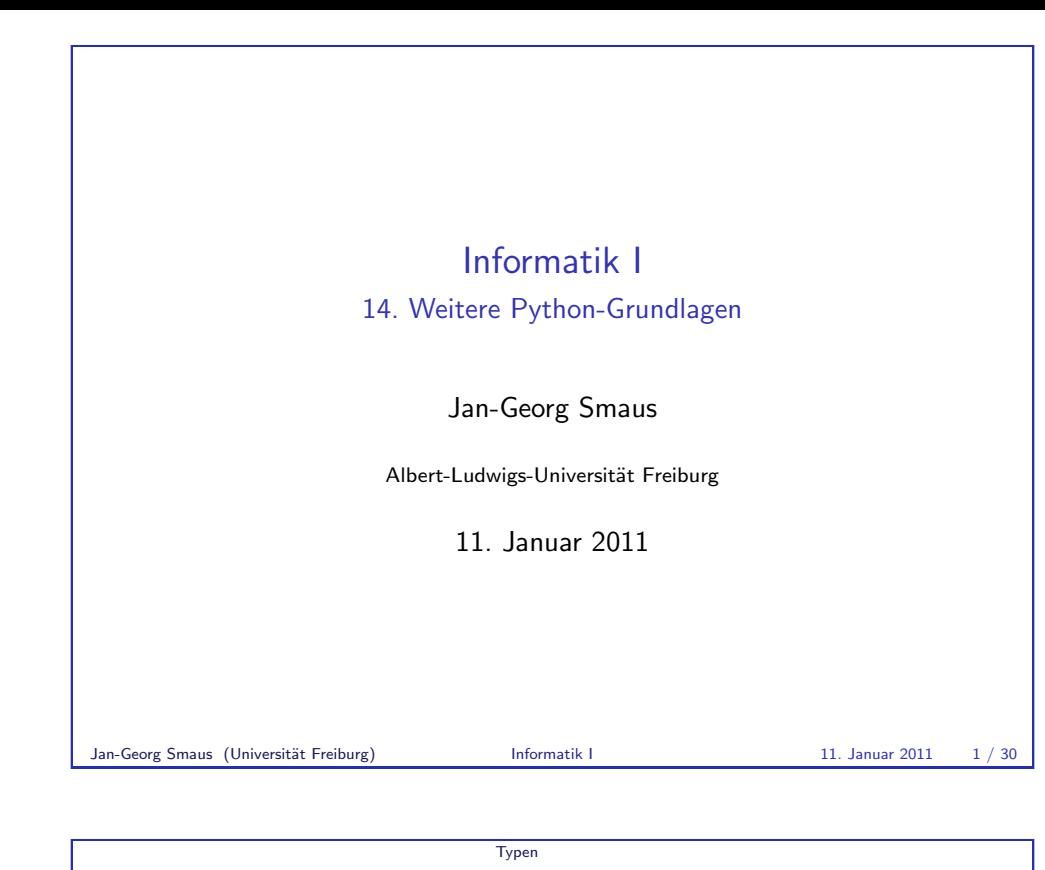

[14.1 T](#page-0-0)ypen

**Dynamische Typisierung** 

■ [Signaturen](#page-0-0)

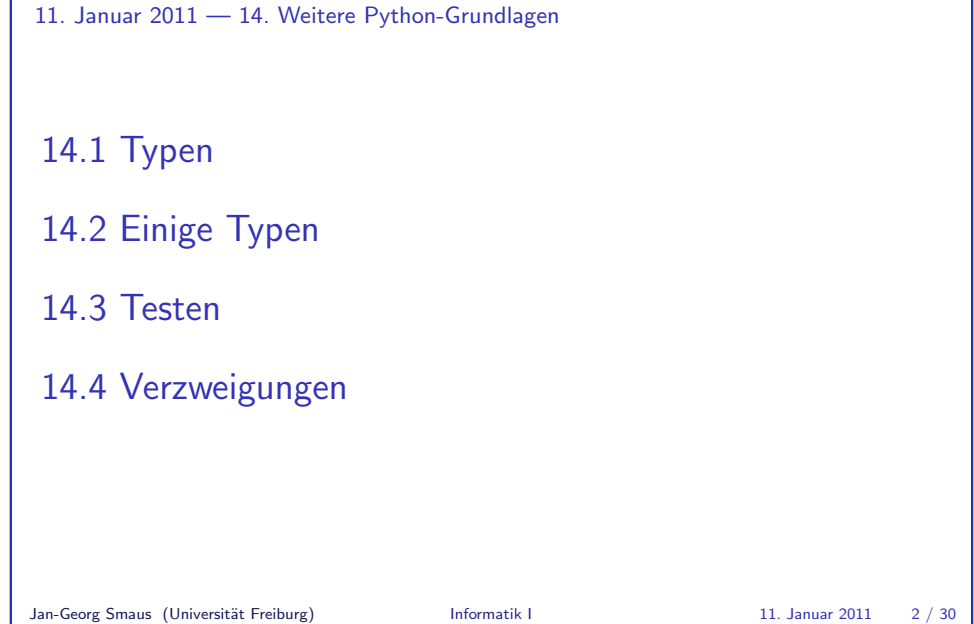

<span id="page-0-0"></span>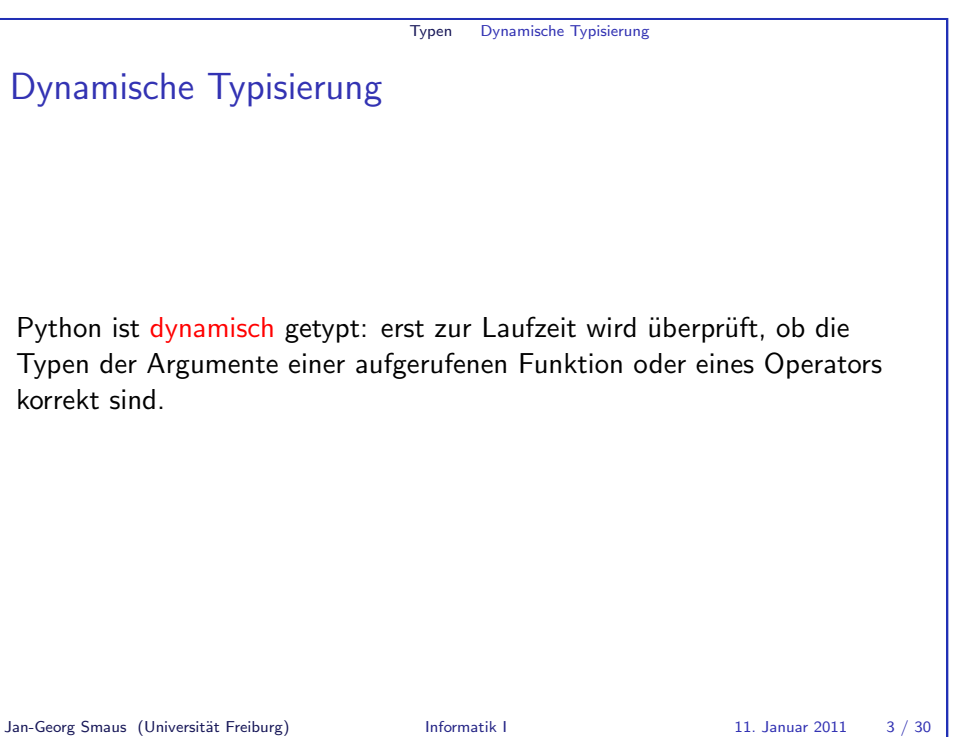

Informatik I

#### Typen Dynamische Typisierung

#### Dynamische Typisierung Beispiel type error.py

def  $func(x)$ : print("spam" / 5)  $return(x)$ 

### Python-Interpreter

>>> from type\_error import \*  $\gg$  func(3) Traceback (most recent call last): File "<stdin>", line 1, in <module> File "type\_error.py", line 2, in func print("spam" / 5) TypeError: unsupported operand type(s) for /:  $J_{\text{an--Ge}}$ org Smaus (University) istriction of the interval informatik I 11. Januar 2011 4 / 30

Typen Signaturen

### Keine Signaturen in Python

 $\blacktriangleright$  In Scheme kann man mit der Syntax  $\langle : \langle name \rangle \langle signature \rangle$ die Signatur eines Namens (Prozedur oder einfacher Ausdruck) deklarieren.

Dies ist aber noch nicht lange so, siehe [KS07].

- In Python ist dies nicht möglich: [Weder](#page-7-0) für Variablen noch für Funktionen wird der Typ/die Signatur deklariert. Anders gesagt: Es gibt keine Typeklarationen.
- ► Es gibt Programmiersprachen, z.B. C, in denen für jede Variable und jede Funktion der Typ / die Signatur deklariert werden muss.

# Typen Dynamische Typisierung Vergleich zu Scheme Wie verhält sich in dieser Hinsicht Scheme?

Scheme ist ebenfalls dynamisch getypt.

 $\triangleright$  Betrachten wir erst die Situation ohne jegliche Signaturen im Programm. Wenn etwa eine Prozedur den Teilausdruck

(+ "banana" 1)

enthält, so gibt es erst zur Laufzeit einen Typfehler. Beachte: hier wird ein primitiver Operator verwendet.

- ► Zusätzlich erlaubt Scheme Signaturen und erkennt u.U. Signaturverletzungen.
- ▶ Die Details sind unübersichtlich. Es ist ohne weiteres möglich, dass eine Prozedur, die gemäß ihrer Signatur verwendet wird, einen Typfehler hervorruft, da die Erkennung von Signaturverletzungen in DrRacket unvollkommen ist. Siehe dynamic\_typing.rkt.
- Jan-Georg Smaus (Universität Freiburg) **Informatik I** 11. Januar 2011 5 / 30

Typen Signaturen

## Sorte/Typ vs. Signatur

Zwei Programmiersprachen im Gepäck zu haben, kann verwirrend sein ...

- $\triangleright$  Die Begriffe Typ und Sorte sind im Wesentlichen austauschbar und von der "Community" abhängig. Bei Scheme sprechen wir von Sorten, bei Python von Typen.
- $\triangleright$  Die Begriffe Sorte/Typ und Signatur sind nicht ganz scharf gegeneinander abgegrenzt. Der Begriff Signatur kann auf zwei Aspekte abzielen:
	- ▶ Die Sorte eines Namens wird ausdrücklich deklariert, etwa in (Scheme!) (: l (liste %a))
	- $\triangleright$  Es handelt sich um eine Funktion, also etwas, das Eingabe- und Ausgabetypen hat, im Gegensatz zu einem einfachen Ausdruck, der einen Typen wie string oder integer hat.

Die erste Verwendung scheidet für Python aus, die zweite bietet sich an.

<span id="page-2-0"></span>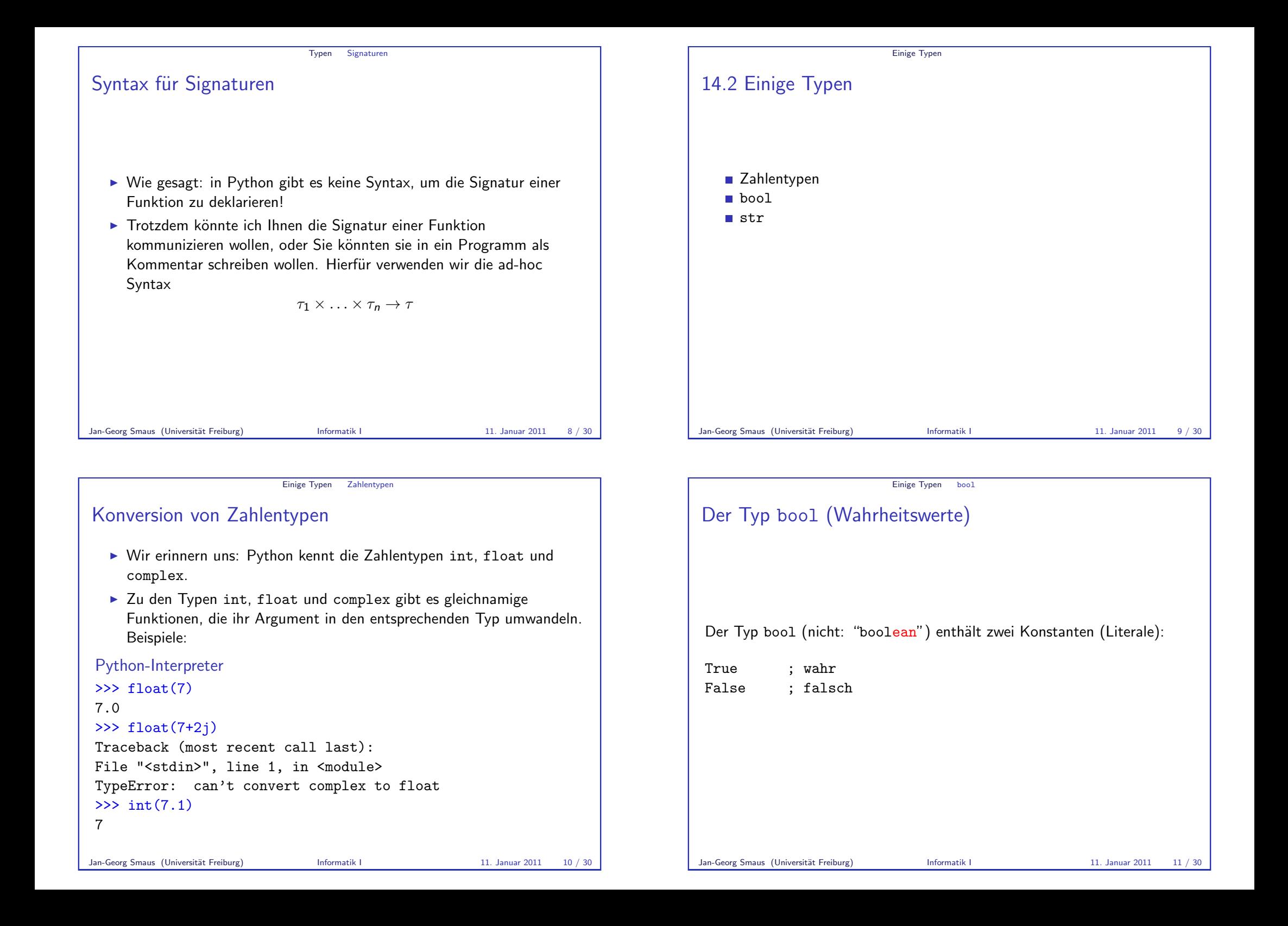

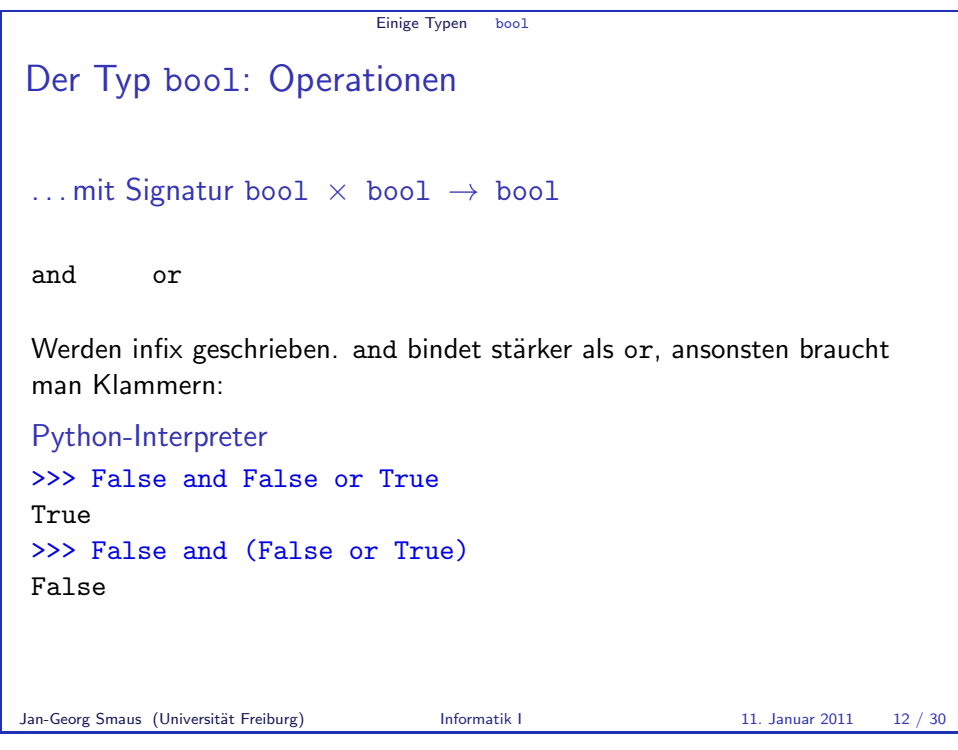

![](_page_3_Figure_1.jpeg)

![](_page_3_Picture_230.jpeg)

![](_page_3_Figure_3.jpeg)

#### Einige Typen bool

## bool als Zahl

True und False entsprechen den Zahlen 1 und 0 (bool ist ein "Subtyp" von int), und man kann mit ihnen rechnen:

#### Python-Interpreter

```
>>> int(True)
```

```
1
```

```
>>> print(True + True)
```

```
\overline{2}
```
Ebenso wie int, float & Co. kann man bool als Funktion verwenden:

- $\triangleright$  bool(None) ist False.
- $\triangleright$  bool(0) ist False (ebenso für 0.0 oder 0j).
- Ansonsten gilt bool(x) == True, falls x eine Zahl ist.

Jan-Georg Smaus (Universität Freiburg) **Informatik I** 11. Januar 2011 16 / 30

**Testen** 

[14.3 Te](#page-4-0)sten

# Einige Typen str Der Typ str Den Typen String kennen wir schon aus Scheme. I.a. haben die Konstanten dieses Typs die Form  $C_1C_2 \ldots C_n$ " wobei die  $c_i$  beliebige Zeichen ("auf der Tastatur") außer " sein dürfen. Schreibe \" um " in einer Zeichenkette zu verwenden. Beispiele: "Der Mond ist aufgegangen." "Harry schrie: \"Expelliarmus!\"" Operationen (mit Signatur str  $\times$  str  $\rightarrow$  bool)  $==$   $\leftarrow$  >

Es gibt noch viele andere Arten, einen String in Python zu schreiben. Jan-Georg Smaus (Universität Freiburg) **Informatik I** 11. Januar 2011 17 / 30

**Testen** 

Testfälle

- ► In Scheme haben wir allergrößten Wert auf das Schreiben von Testfällen gelegt.
- <span id="page-4-0"></span>► Es gibt keine allgemeingültige Art, Testfälle in Python zu definieren. Wir führen jetzt ein paar Konventionen ein ...

![](_page_5_Figure_0.jpeg)

**Testen** Testfälle in Python III Um zu überprüfen, ob Ihre Tests erfolgreich sind, muss man die Tests noch aufrufen, etwa mit: test\_euro\_to\_dollar()

# Testen Testfälle in Python II Python zählt und protokolliert die fehlgeschlagenen Tests nicht, sondern bricht die Programmausführung nach dem ersten fehlgeschlagenen Test ab. Sei my\_function die zu testende Funktion. Dann sammeln wir alle Tests, die sich auf my\_function beziehen, in einer neuen parameterlosen Funktion mit dem Namen test\_my\_function. Die gesammelten Tests zu einer Funktion def euro\_to\_dollar(euro): return euro\*1.3 könnten beispielsweise wie folgt aussehen: def test\_euro\_to\_dollar(): assert euro\_to\_dollar $(0) == 0$ assert  $1.2999 \leq \text{euro_to_dollar}(1) \leq 1.3001$ Jan-Georg Smaus (Universität Freiburg) **Informatik I** 11. Januar 2011 21 / 30

![](_page_5_Picture_225.jpeg)

<span id="page-5-0"></span>

#### Verzweigungen

## Verzweigungen in Python

Wir hangeln uns weiter an der Scheme-Präsentation entlang (dritter Foliensatz).

Allerdings geht es hier nur darum, eine andere Syntax zu lernen. Daher können wir schnell vorgehen.

Jan-Georg Smaus (Universität Freiburg) **Informatik I** 11. Januar 2011 24 / 30

Verzweigungen

### Verzicht auf Aufzählungstypen

Für allgemeine Verzweigungen war unser erstes Beispiel folgendes:

Aufgabe: Aggregatzustand von Wasser bestimmen

Eingabe: Wassertemperatur t

Ausgabe: "'solid"', "'liquid"' oder "'gaseous"' je nachdem, ob die Temperatur weniger als 0, zwischen 0 und 100, oder über 100 beträgt.

In Scheme haben wir nun eine Aufzählungssorte phase definiert, die die Literale "solid", "liquid" und "gaseous" enthält.

In Python verzichten wir darauf, einen Aufzählungstypen zu definieren! Es gibt keine einfache und allgemein verbreitete Unterstützung für Aufzählungstypen in Python.

D.h. die Ausgabe hat einfach den Typen str.

![](_page_6_Picture_229.jpeg)

![](_page_6_Picture_230.jpeg)

<span id="page-7-0"></span>![](_page_7_Picture_0.jpeg)